Outlook 98

- 13 ISBN 9787111066712
- 10 ISBN 7111066715

出版时间:1998-09

 $($   $)$   $,$ 

页数:314

译者:耿胜华/等

版权说明:本站所提供下载的PDF图书仅提供预览和简介以及在线试读,请支持正版图书。

www.tushu000.com

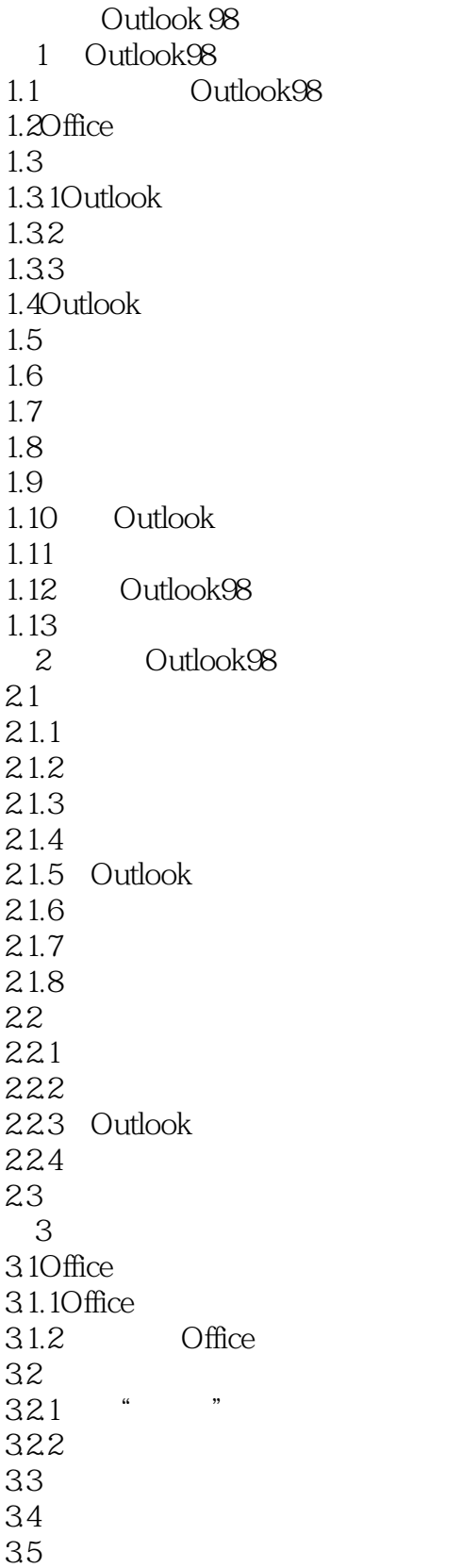

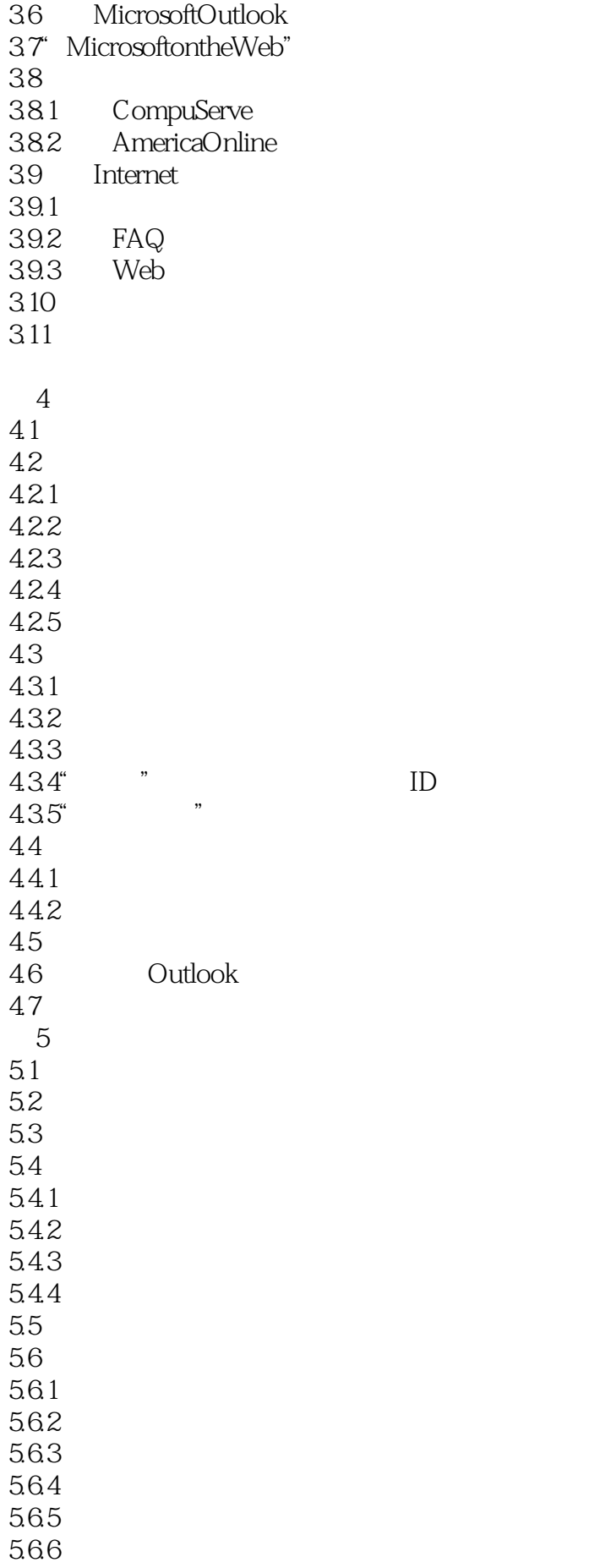

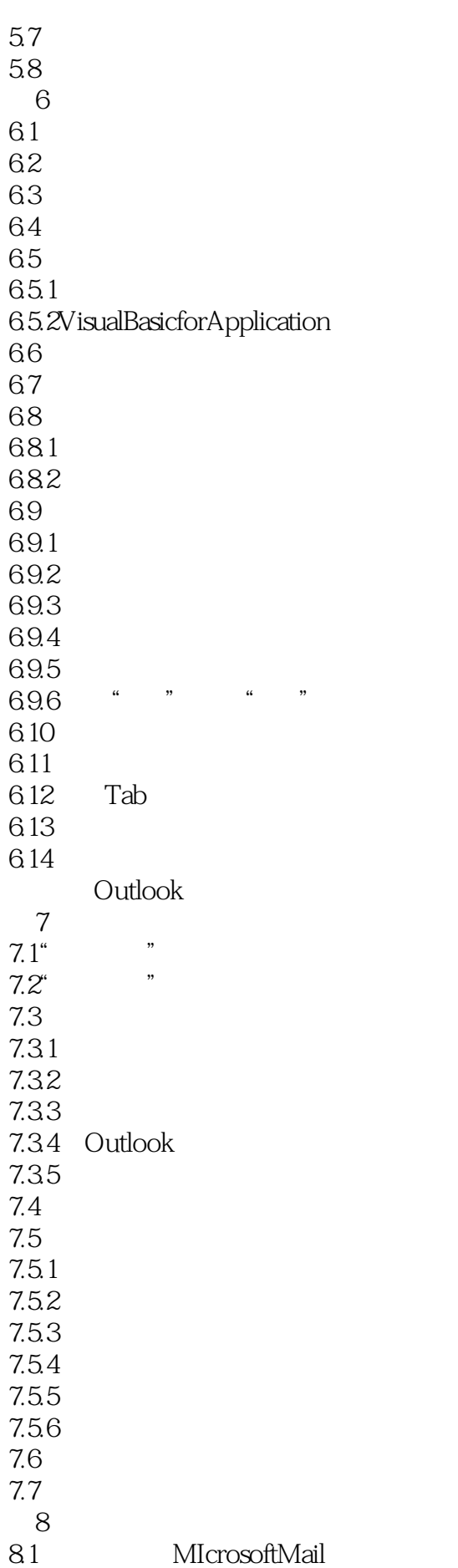

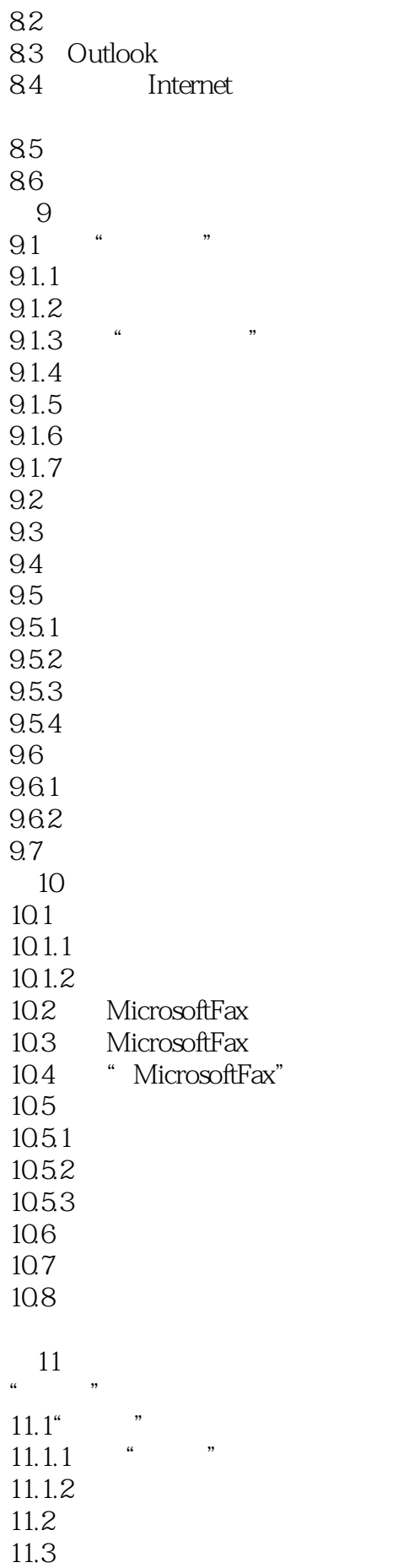

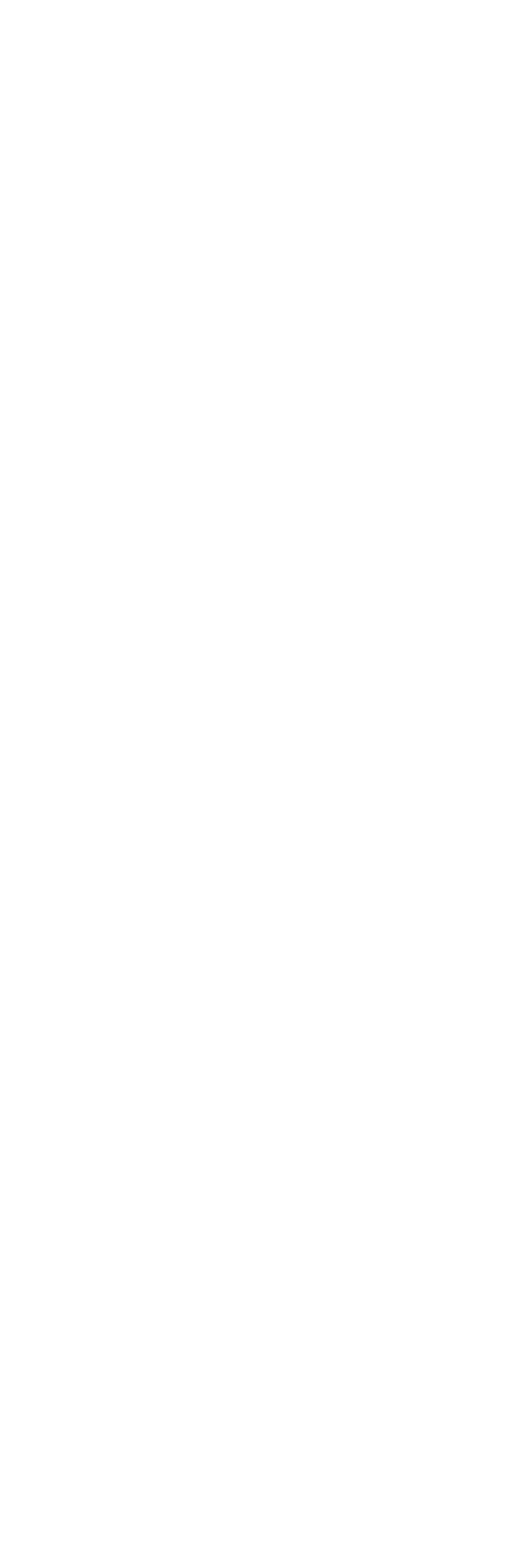

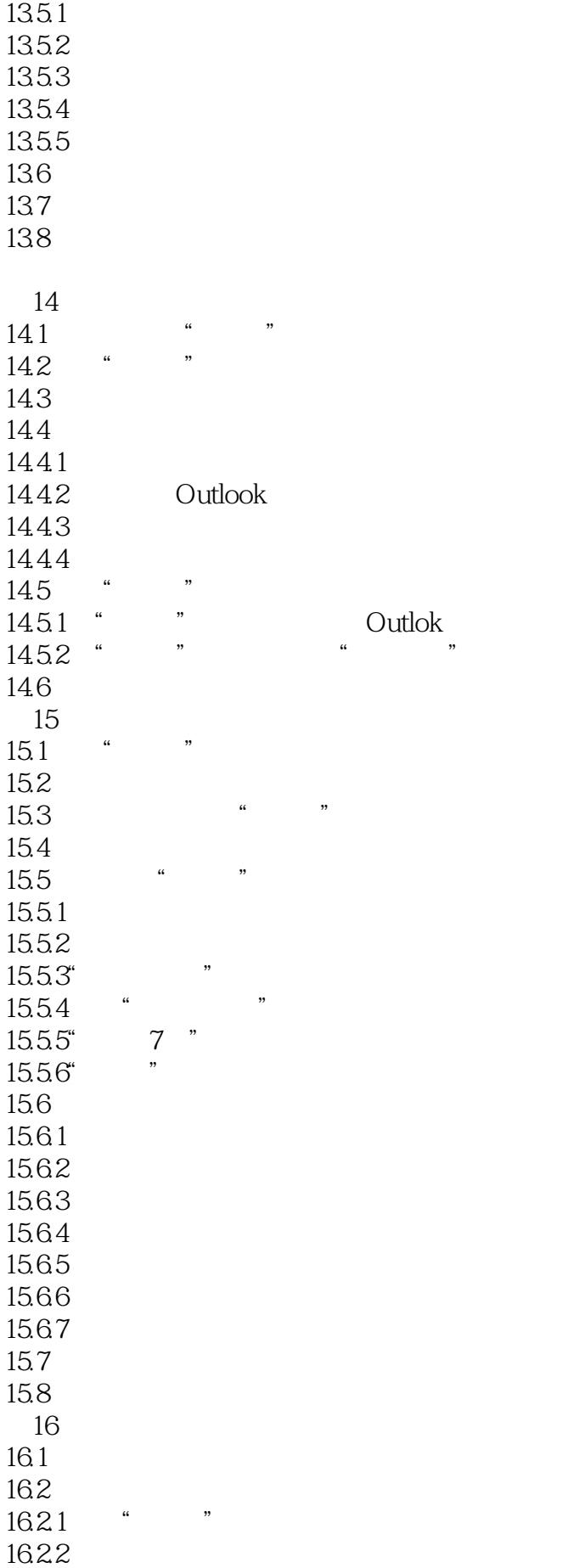

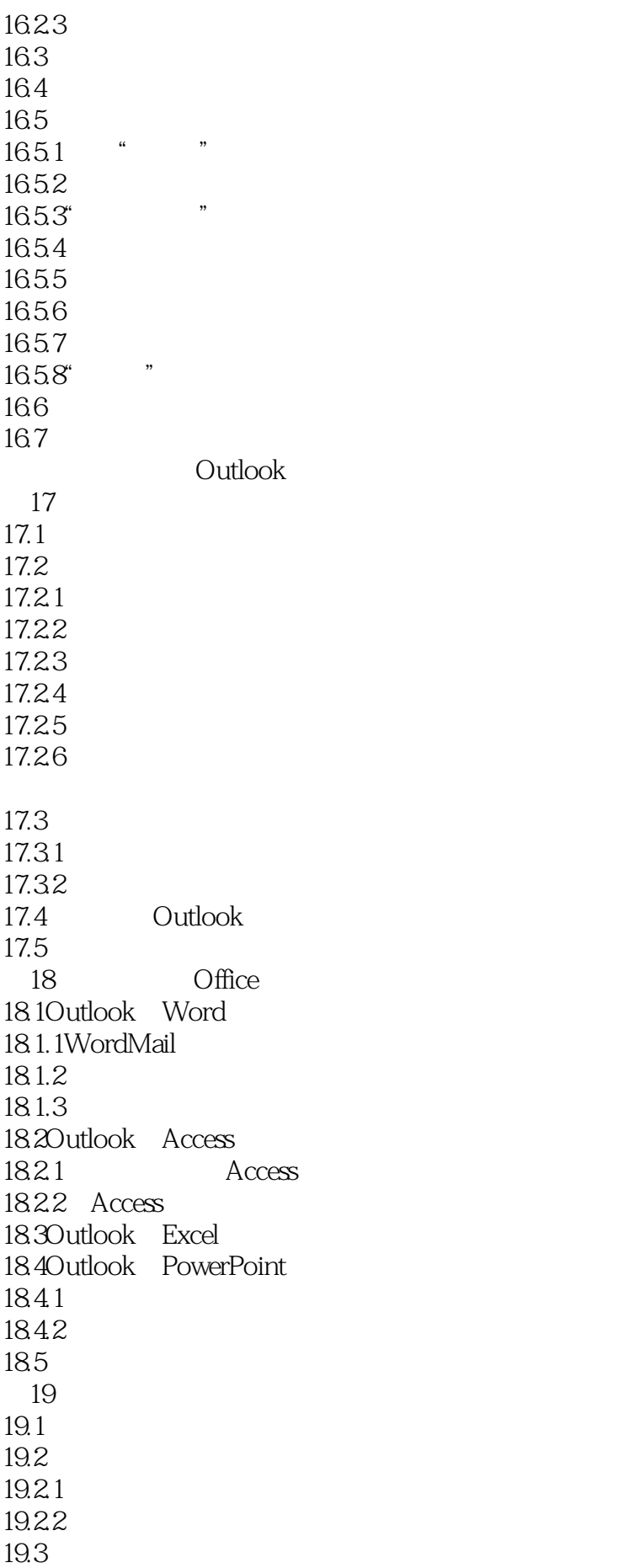

19.4 19.5 19.6 Outlook 20 Outlook98 TimexDataLink  $20.1$ TimexDataLink  $201.1$  $201.2$  $20.1.3$  $20.1.4$  Internet 20.2 TimexDataLink<br>20.3 TimexDataLink TimexDataLink 20.3.1Timex 20.3.2WristApps 20.3.3 TimexDataLink 20.4Outlook98 DataLink 20.5  $21$  Gates  $21.1"$   $\ldots$  "  $21.2$ 21.3 Microsoft 21.3.1 Office 21.3.2 Outlook Internet  $21.4$  $21.41$ <br>21.42  $21.42$ <br>21.4.3 "  $21.4.3$  $21.44$  $21.5$  $21.6$   $CobbNo$ 21.7Ziff Davis 21.8 22 Outlook  $22.1$ 22.2 22.3  $22.4$ 22.5  $22.5.1$ 22.5.2 22.5.3 22.5.4 22.5.5 22.5.6 22.5.7 22.5.8 22.6 Outlook 23 Outlook98

23.1Microsoft  $23.2$ 23.2.1ActiveVoice 23.2.2Algo 23.23  $2324$  $23.25$  $23.26$ " 23.2.7 Outlook 23.28 23.2.9 Outlook 23.3 Outlook  $23.4$ 23.5 24 OutlookExpress 24.1OutlookExpress 24.20utlookExpress Outlook98 24.3 OutlookExpress 24.4  $24.4.1$ 24.4.2 24.43 24.4.4 24.5 24.5.1 24.5.2 24.6 24.61 24.62 24.7  $\overline{A}$ Outlook98 A.1 Outlook98<br>A.2 Internet Outlook98 A.2 Internet A.3 Outlook98 A.4 Outlook98 B Outlook98  $B.1$  $B.2$  $B.3$ B4 Internet  $B.5$ B.6 Outlook  $B.7$ C MicrosoftIntelliPoint C.1 Outlook98  $C.1.1$  $C.1.2$ 

 $C.1.3$  $C.1.4$  $C.2$ 

本站所提供下载的PDF图书仅提供预览和简介,请支持正版图书。

:www.tushu000.com